https://www.100test.com/kao\_ti2020/245/2021\_2022\_WindowsVis  $_1$  c100 $_2$ 245037.htm

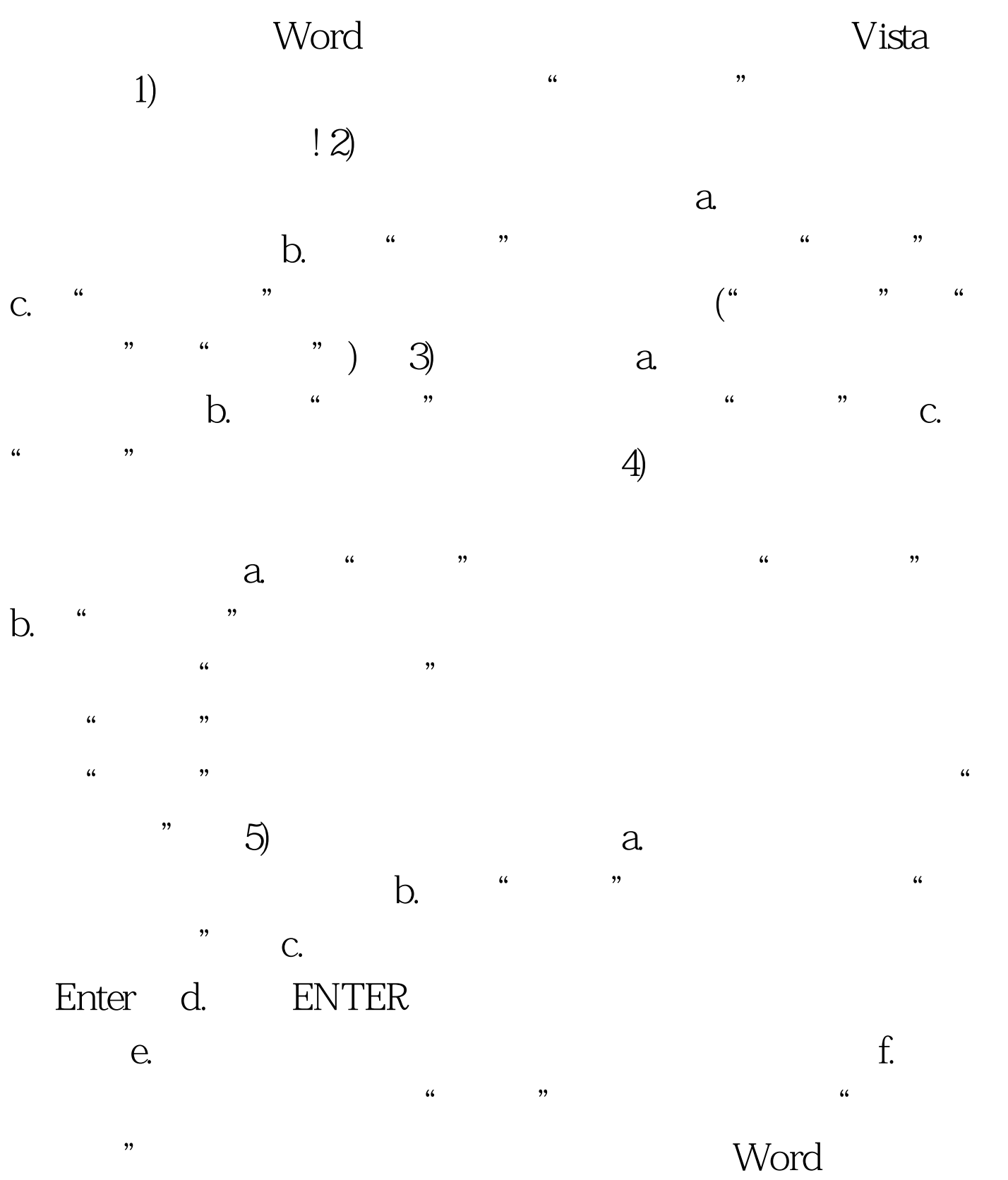

## $!100T$ est www.100test.com